TO YOUR CCPL BRANCH FROM ANYWHERE, FROM ANY DEVICE OR COMPUTER!

Download the SPOT
Global Print APP,
Choose our Library, and
Select your Branch

2 Securely print to your branch from anywhere with internet using the SPOT Global Print app

3 Arrive at your branch, enter your PIN & payment to receive your prints

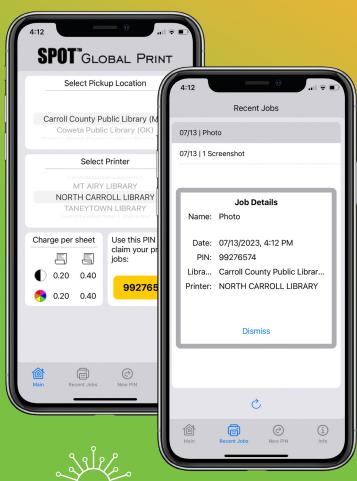

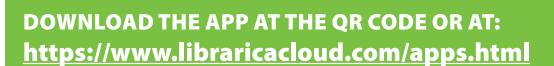

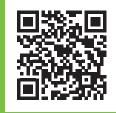